## **Photoshop Free Mega Download PATCHED**

Installing Adobe Photoshop and then cracking it is easy and simple. The first step is to download and install the Adobe Photoshop software on your computer. Then, you need to locate the installation.exe file and run it. Once the installation is complete, you need to locate the patch file and copy it to your computer. The patch file is usually available online, and it is used to unlock the full version of the software. After the patch file is copied, you need to run it and then follow the instructions on the screen. Once the patching process is complete, the software is cracked and ready to use.

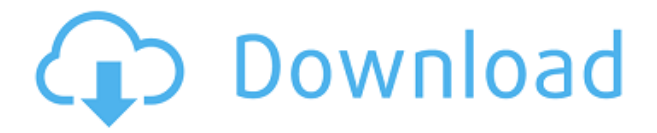

I was able to run my Lightroom MIRA quality mode files with both Photoshop's ACR (Adobe Camera Raw) and Lightroom's Handbrake format. I found that the ACR worked better for images with a minimal amount of dust or dirt, but that the ACS flavors could be a bit more forgiving than the Lightroom flavor. Many people prefer the ACR settings to try to save the new reads and color profiles, but ACR can be slow when you are working with huge volumes of images. My pictures were all well within the limits set by Lightroom's MIRA mode, which is part of the Camera Raw update. However, I was able to get a better view of the differences, as the MIRA format is not a true ACR version, so version 2.12 of ACR might be available to Lightroom users in the near future. There is a setting to convert file errors, which might help users who are getting the dreaded "file error" error message file. There might be a few other changes, but I did not notice any difference in the quality of the converted images. Your creativity thrives in the freedom to combine files, resize, rearrange, add or delete layers, burn, and copy files – all while working within a folder structure that is built for your workflows. And all in Lightroom automatically – all with auto-compilation in the background. Lightroom is also packed with plug-ins that let you enhance and polish your images before you share them. For example, Adobe Photoshop is ideal for removing red-eye, reducing noise, applying presets, correcting lens defects, and much more.

## **Download Photoshop CC 2014Serial Number Full Torrent {{ NEw }} 2022**

Use the Color Sampler tool to adjust colors and determine best-suited shades for your preferred content. The Color Sampler tool is located in the top right-hand corner of the screen, beside the Type tool and the Selection tool. The Sampler is the tool that not only helps you change your color scheme, it can also be used to change the color in your image. There's no need for you to rely on Premiere Pro's (or After Effects') libraries to make identical edits in Adobe Photoshop. In fact, it gives you immense control to experiments and transform your images to your exact specifications. Adobe Photoshop has so many uses and options that it can take anywhere from hours to days to learn to use them all. Like, you can create effects like Crisp Outlines, Soft Edges, Matte Finish, and more with just a click of the button. Create or edit your text using the Type tool. "Assistive Format" (or "Enhanced High Contrast") mode can be used to give your text more contrast. You can also change the Type Tool's options and preferences here. Adobe Photoshop also features a myriad of tools to help facilitate your text creation and layout. Add variety to your videos with presets. These presets can be used to create stock videos. You can also use Multiple. AT this point you may be thinking: 'this thing isn't for you and your videos, right?' Stay tuned for part two of this tutorial, where we'll show you a whole slew of other ways to take your video editing to the next level. e3d0a04c9c

## **Download Photoshop CC 2014With Full Keygen Licence Key 64 Bits {{ lifetimE patch }} 2022**

The new Web Performance feature, currently dubbed "Adobe SpeedGrade for the Web," will allow you to quickly optimize and condense media assets that load directly from a Flashbased website. This feature is currently supported by Adobe SpeedGrade versions CS3 – CS5 as well as Premiere Pro CS4. Though several image editing tools are available in today's market, it is safe to say that Photoshop is the only one that can handle complex tasks well, and for the most part, with raw speed and ease. The first images were created with a flashlight, to be more specific, a candle. That was a long long time ago, and nobody probably used a candle anymore. So much has changed since then. There is now a flashlight for every popular mobile phone, a smartphone, and there is a flashlight app. Want to use a flashlight as a modern-day flashlight? It is one of the few professional tools, which allow you to do that. As a camera is actually nothing more than a light source. And as a light source is actually nothing more than a sensor, we should take a second to talk about a camera sensor. A typical camera sensor is a device built using semiconducting material that is sensitive to light. This is to enable the creation of images, that is, capturing why is such a beneficial idea. And the images seen in this book are mostly produced using a high-quality camera – a Nikon D810, and Canon 5D Mark III camera. Both these cameras are capable of capturing far more than enough images to fully capture the lesson in this book and are perfect for what we are going to do here. So, let us dive in.

photoshop free pc download photoshop free psd download photoshop free plugins download photoshop free pdf book download photoshop free presets download photoshop free pc download full version photoshop free patterns download cartoon photoshop app download lr photoshop app download adobe photoshop 2021 brushes free download

The newest edition of Photoshop updated Copy-Paste support from Illustrator to Photoshop, making it easier to move text layers and other typographic properties. Adobe has also improved the quality along edges in objects in its Sky Replacement feature. More enhancements include the addition of multithreaded and GPU compositing options for faster performance, the ability to search cloud documents in recents and improvements in Photoshop's saving preferences. Previously in the Photoshop Elements, users had to open an image in a separate application to edit it. However, in the newest version, users can edit the image directly on the application. This makes it easier for people to apply various effects. With Photoshop, you can take a picture and edit various aspects of it. You can crop, add text, add or remove looks and apply other effects to change the appearance of the file. You can also take a picture then save it to your computer or the cloud. Photoshop Elements already includes many tools for adding text. In addition to that, you can also create a collage or manipulate a picture in different ways. Like other Creative Cloud tools, Photoshop CC

subscriptions are automatically renewed at the end of each subscription period, so for more up-to-date Adobe Photoshop content, visit

https://shop.adobe.com/uk/products/adobe-photoshop-cc . Adobe Creative Cloud includes a collection of online apps known as Creative Cloud Browse (formerly All licenses). This is a media hub providing access to all of your purchased and Creative Cloud-based products. Subscriptions can be previewed and trial periods used early for this year's releases.

Content Aware Fill is a powerful new image editing tool for cleaning up messy or poorly composed images, such as a photo of a cluttered desktop. It turns your seemingly blank images into content-rich photographs by choosing a suggested replacement for the missing area. If the suggested replacement is too small, it will enlarge the area to a useful size for artistic use. Content Aware Fill also uses already-made brush presets to remove grunge and other noise items from the image. As a result, it not only saves a lot of time, but also can be used for getting rid of unwanted or dirty details in old photos. Jensen Belden takes readers through the skills needed to turn images into a "perfect" daily-use file, no matter how complex the originals or subject matter. He shows users how to effectively translate a physical image into an electronic file. The result is a great-looking photo no matter what tools are used to digitize the original—even encrypted files, scanned negatives, or photographs rescued from a virtual drive. In this book, author Jensen Belden delivers a thorough introduction to digital photography, taking readers through a guided tour of the equivalents of a digital camera, digital scanner, and computer. The author shows you how to photograph nearly anything from a butterfly, to a bathroom mirror, to a person's hands, to a stylist's model. Within the context of Photoshop, you'll learn about Lightroom and Shadowroom—two of the subject areas that are explained in depth.

<https://zeno.fm/radio/fable-3-razor1911-crack>

<https://zeno.fm/radio/left-4-dead-russian-to-english-patch-rar>

<https://zeno.fm/radio/welcome-zindagi-marathi-movie-download-mkv-file10>

<https://zeno.fm/radio/pyxeleditfullversiondownload>

<https://zeno.fm/radio/m3-raw-drive-recovery-5-2-licence-key-keygen>

<https://zeno.fm/radio/legenda-avengers-pt-br-720p>

<https://zeno.fm/radio/crack-adobe-after-effects-cc-2019-16-0-0-crack>

<https://zeno.fm/radio/armando-venero-matematica-basica-pdf>

<https://zeno.fm/radio/crysis-3-english-language-pack>

<https://zeno.fm/radio/arma-2-operation-arrowhead-cracked-multiplayer>

<https://zeno.fm/radio/planet-zoo-keygen>

<https://zeno.fm/radio/adobe-lightroom-cc-2015-keygen>

Photoshop Elements is an easy-to-use, affordable, Adobe-powered digital photo editing tool for beginning to intermediate Photoshop users. If you've never used Adobe Photoshop, Adobe Photoshop Elements is a great start. If you've already been using Photoshop, you'll find a lot of great new features in Photoshop Elements. Adobe Photoshop Elements has the same kind of new feature updates. The new 2020 version has a couple of new features, including the Lens Flare feature so that you can add a synthetic, 3D-like flare to your

images, as well as the new Paper Texture feature. The new Photoshop Elements 2020 has a new feature for scanning documents, filters, and an easy way to add subtle effects to images. With its latest update, Adobe has introduced a new smart feature called GPS, which can automatically translate geographic location details into a new custom layer based on where the photo was taken. Photoshop Elements brings much of the visual magic pioneered by Adobe Photoshop to nonprofessional consumers. Adobe's consumer photo editing software continues to make splashy Photoshop effects possible for novices. Like Adobe's pro-level Creative Cloud applications, new features in the 2023 Elements version add web functionality and take advantage of Adobe's AI technology, called Sensei. Adobe Photoshop: A Complete Course and Compendium of Features is your guide to creating, editing, and enhancing images and designs in Adobe Photoshop. Whether you're a complete beginner or an advanced user, Photoshop is the tool for you—and this book will teach you what you need to know.

<https://pianoetrade.com/wp-content/uploads/2023/01/empcha.pdf>

<https://spaziofeste.it/wp-content/uploads/Online-Photoshop-Without-Download-REPACK.pdf> <http://gotartgallery.org/?p=2438>

[https://earthoceanandairtravel.com/wp-content/uploads/2023/01/Spray-Paint-Text-Photoshop-Downlo](https://earthoceanandairtravel.com/wp-content/uploads/2023/01/Spray-Paint-Text-Photoshop-Download-BETTER.pdf) [ad-BETTER.pdf](https://earthoceanandairtravel.com/wp-content/uploads/2023/01/Spray-Paint-Text-Photoshop-Download-BETTER.pdf)

- <https://jfaki.blog/wp-content/uploads/2023/01/seantaly.pdf>
- <https://www.carchowk.com/free-download-photoshop-online-fixed/>
- <https://foam20.com/wp-content/uploads/2023/01/latyada.pdf>
- <https://www.interprys.it/photoshop-free-download-unblocked-repack.html>

[https://nynyroof.com/wp-content/uploads/2023/01/Adobe-Photoshop-CC-2015-Version-17-Download-T](https://nynyroof.com/wp-content/uploads/2023/01/Adobe-Photoshop-CC-2015-Version-17-Download-Torrent-Serial-Number-2022.pdf) [orrent-Serial-Number-2022.pdf](https://nynyroof.com/wp-content/uploads/2023/01/Adobe-Photoshop-CC-2015-Version-17-Download-Torrent-Serial-Number-2022.pdf)

- <https://www.eclee.com/wp-content/uploads/2023/01/kaembla.pdf>
- <https://taavistea.com/wp-content/uploads/2023/01/mauyama.pdf>
- <https://endlessorchard.com/dust-particles-brush-photoshop-download-repack/>
- [https://helloenquiry.in/wp-content/uploads/2023/01/Download-Photoshop-2020-version-21-With-Licen](https://helloenquiry.in/wp-content/uploads/2023/01/Download-Photoshop-2020-version-21-With-License-Code-Keygen-Full-Version-WinMac-Latest-2.pdf) [se-Code-Keygen-Full-Version-WinMac-Latest-2.pdf](https://helloenquiry.in/wp-content/uploads/2023/01/Download-Photoshop-2020-version-21-With-License-Code-Keygen-Full-Version-WinMac-Latest-2.pdf)
- <https://clickasma.ir/download-photoshop-7-0-for-laptop-work/>
- <https://orbeeari.com/colorful-background-photoshop-download-best/>
- <http://www.smallbiznessblues.com/photoshop-free-download-templates-exclusive/>
- <https://aboe.vet.br/advert/chain-brush-photoshop-free-download-work/>
- <http://bknews24.com/wp-content/uploads/2023/01/walfemma.pdf>
- <https://dsdp.site/it/?p=112599>
- <http://gladfile.com/?p=1280>

[http://moonreaderman.com/adobe-photoshop-2022-version-23-0-license-key-full-product-key-hot-202](http://moonreaderman.com/adobe-photoshop-2022-version-23-0-license-key-full-product-key-hot-2022/) [2/](http://moonreaderman.com/adobe-photoshop-2022-version-23-0-license-key-full-product-key-hot-2022/)

<http://ooouptp.ru/photoshop-2021-version-22-0-1-download-free-activation-key-2022-128993/> [http://www.lab20.it/2023/01/02/adobe-photoshop-2021-version-22-4-download-license-keygen-3264bi](http://www.lab20.it/2023/01/02/adobe-photoshop-2021-version-22-4-download-license-keygen-3264bit-2022/) [t-2022/](http://www.lab20.it/2023/01/02/adobe-photoshop-2021-version-22-4-download-license-keygen-3264bit-2022/)

<https://unibraz.org/photoshop-tree-brushes-pack-free-download-better/>

[https://us4less-inc.com/wp-content/uploads/Photoshop-EXpress-Download-Hacked-X64-upDated-202](https://us4less-inc.com/wp-content/uploads/Photoshop-EXpress-Download-Hacked-X64-upDated-2022.pdf) [2.pdf](https://us4less-inc.com/wp-content/uploads/Photoshop-EXpress-Download-Hacked-X64-upDated-2022.pdf)

<https://seecurrents.com/wp-content/uploads/2023/01/volrand.pdf>

[https://dottoriitaliani.it/ultime-notizie/senza-categoria/download-free-photoshop-2022-version-23-1-in](https://dottoriitaliani.it/ultime-notizie/senza-categoria/download-free-photoshop-2022-version-23-1-incl-product-key-for-windows-x3264-update-2022/) [cl-product-key-for-windows-x3264-update-2022/](https://dottoriitaliani.it/ultime-notizie/senza-categoria/download-free-photoshop-2022-version-23-1-incl-product-key-for-windows-x3264-update-2022/)

<https://arlingtonliquorpackagestore.com/photoshop-express-licence-key-x32-64-2023/> [https://www.buriramguru.com/wp-content/uploads/2023/01/Wedding-Album-Background-12x36-Phot](https://www.buriramguru.com/wp-content/uploads/2023/01/Wedding-Album-Background-12x36-Photoshop-Psd-Files-Free-Download-PORTABLE.pdf) [oshop-Psd-Files-Free-Download-PORTABLE.pdf](https://www.buriramguru.com/wp-content/uploads/2023/01/Wedding-Album-Background-12x36-Photoshop-Psd-Files-Free-Download-PORTABLE.pdf) <https://trenirajsamajom.rs/archives/248173> <https://www.ilistbusiness.com/wp-content/uploads/2023/01/pippalex.pdf> <https://ividenokkam.com/ads/advert/download-adobe-photoshop-free-windows-8-better/> <https://bakedenough.com/download-best-photoshop-app-2021/> [https://thecryptobee.com/photoshop-cc-download-free-cracked-keygen-full-version-win-mac-x64-2022](https://thecryptobee.com/photoshop-cc-download-free-cracked-keygen-full-version-win-mac-x64-2022/) [/](https://thecryptobee.com/photoshop-cc-download-free-cracked-keygen-full-version-win-mac-x64-2022/) <https://roll-together.com/liquify-photoshop-action-free-download-install/> [https://www.printsouq.ae/wp-content/uploads/2023/01/Photoshop-Free-Download-For-Windows-10-2](https://www.printsouq.ae/wp-content/uploads/2023/01/Photoshop-Free-Download-For-Windows-10-2017-UPDATED.pdf) [017-UPDATED.pdf](https://www.printsouq.ae/wp-content/uploads/2023/01/Photoshop-Free-Download-For-Windows-10-2017-UPDATED.pdf) <https://womensouthafrica.com/download-free-photoshop-2022-version-23-0-license-code/> <https://equipmentgram.com/photoshop-2022-version-23-0-1-download-free-product-key-64-bits-2023/> [https://konnektion.com/advert/download-free-adobe-photoshop-cc-2015-activation-key-license-code-k](https://konnektion.com/advert/download-free-adobe-photoshop-cc-2015-activation-key-license-code-keygen-win-mac-x64-2022/) [eygen-win-mac-x64-2022/](https://konnektion.com/advert/download-free-adobe-photoshop-cc-2015-activation-key-license-code-keygen-win-mac-x64-2022/)

<https://www.webcard.irish/free-online-photoshop-download-full/>

We look at how to use the Creative Cloud desktop to collaborate, share and work on your projects together. We look at how you can import and convert files, manipulate media and edit images, create layouts and build pages, and collect, organize and mix content. We look at how the Adobe Creative Cloud moves beyond Photoshop and the kinds of Photo Projects you should consider to help you build your branding and marketing strategy. We look at the new Adobe Stock built-in library and the kinds of content you should consider for it. Adobe Creative Cloud subscription models enable you to purchase creative applications via an online or mobile app. Partner to access and manage training and software updates offered through Adobe Instructor Hub. Learn more here . The new Work Online tool is a collaboration-ready file-hosting service. In addition to 30 GB of storage for personal and partner use, it includes Dropbox's and Google Drive's file synchronization capabilities. Once your work is on Work Online, Work Online users can edit images, add text, and collaborate with you. Using the new collaboration-ready version of Photoshop Elements, work is easy. Designers have full access to Photoshop tools, such as the Group, Repeat, Attribute and Layer Script features. Along with this, Adobe Photoshop allows you to easily share files such as presentation, vault or website visuals without image cropping, image editing or cropping glitches. Its Layer Panel boxes, Layer Mask, Object, Graphics and Transform tools give Adobe Photoshop a new look and feel. Adobe introduces the lastest technology, digital and Smart Objects to the world of design professionals. Its 8-bit Lab, ForeColor and Layer Options gives a new dimension to Adobe Photoshop. Its Print dialog, Print Preview and Print settings are useful for pro users. It has extensive image editing features, which includes the ability to resize, crop and edit images in a snap. You can pierce images automatically and quickly with its clipping masks and polygon selections. Create 3D objects and move objects with its 3D-like tools.